#### Resource tracking concurrent games

#### Aurore Alcolei, Pierre Clairambault, Olivier Laurent ENS Lyon, LIP

Chocola seminar, Lyon – January, 24 2019

## <span id="page-1-0"></span>Time analysis

 $P =$ 

$$
\begin{array}{c}\n\text{newref } r \text{ in} \\
\text{wait}(2) \\
\text{lr } \\
\text{wait}(2)\n\end{array}
$$

Semantics.

$$
M \Downarrow v
$$
  $\llbracket M \rrbracket = \llbracket v \rrbracket$ ,  $v \in \{\text{true}, \text{false}\}$ 

#### Time analysis

 $P =$ 

newref r in

\n
$$
\begin{array}{c}\n\text{wait}(2) \\
\text{lr} \\
\end{array}\n\left| \begin{array}{c}\n\text{wait}(1) \\
\text{r} := \text{true} \\
\text{wait}(2)\n\end{array} \right.
$$

Semantics.

$$
M \Downarrow^t v
$$
  $[\![M]\!] = [\![v]\!]^t$ ,  $v \in \{\text{true}, \text{false}\}$ 

Q. What is the minimal amount of time necessary to run P?

- $\rightarrow$  to get true?
- $\rightarrow$  to get false?

What programs?

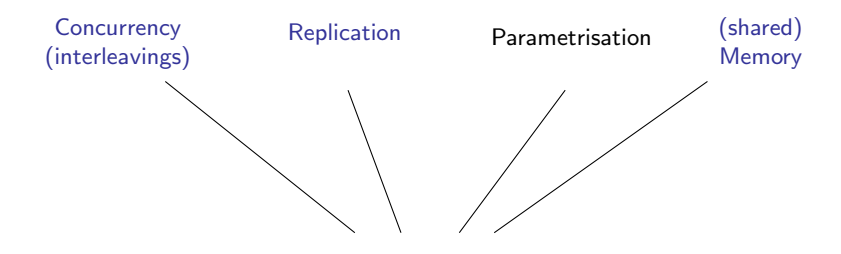

Typed λ-calculus (Higher order functions)

[Ghica05] Slot games

[LMMP13] Weighted relational model

#### What programs?

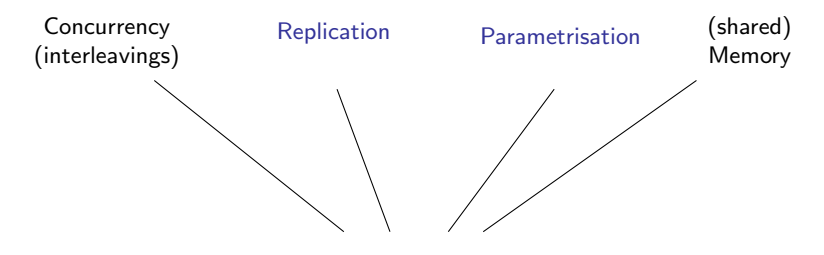

Typed λ-calculus (Higher order functions)

[Ghica05] Slot games

[LMMP13] Weighted relational model

What programs?

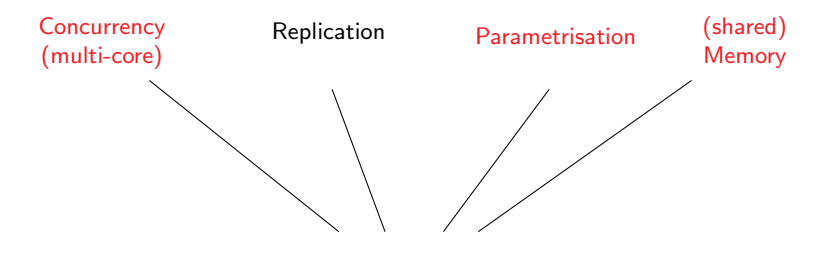

Typed λ-calculus (Higher order functions)

[Ghica05] Slot games

[LMMP13] Weighted relational model

#### The R-IPA language

• Types:

$$
\begin{array}{rcl}\n\mathcal{B} & := & \textbf{com} \mid \textbf{bool} \mid \textbf{mem}_R \mid \textbf{mem}_W \\
\mathcal{A}, \mathcal{B} & := & \mathcal{B} \mid \mathcal{A} \multimap \mathcal{B}\n\end{array}
$$

Syntax:

$$
M, N = |x| \lambda x.t | MN
$$
  
\n| true | false | ifte b M N  
\n| skip | M; N | M || N | L  
\n| wait(r) with r \in \mathbb{R}  
\n| newer r in M |!M | M := true

Affine typing.

Γ,  $r:$  mem $_R, r:$  mem $_W \vdash M :$   $A$   $\quad \Gamma \vdash M :$  bool  $\quad \Delta \vdash N :$  com  $\Gamma \vdash$  newref r in  $M : A$ Γ,  $Δ ⊢ M || N :$  bool

#### Expressivity - examples

#### Coin

```
newref r in (r = true || !r )
```
Strictness testing.

 $\lambda$  f<sup>com-ocom</sup>. newref r in  $(f (r:=true))$ ; !r

Parallelism testing.

λ f com(com(com. newref x,y,z1,z<sup>2</sup> in f (if (!x) then (skip) else (z<sup>1</sup> := true ; y := true)) (if (!y) then (skip) else (z<sup>2</sup> := true ; x := true)) ; (!z1) and (!z2)

#### The R-IPA language (2)

 $\bullet$  Interleaving-based small-step operational semantics:

$$
\big\langle M, s, t \big\rangle, \quad \mathcal{L} \vdash M : B \text{ with } B \in \mathcal{B}, t \in \mathbb{R}, s : \mathcal{L} \rightarrow \{\text{true}, \text{false}\}
$$

Reduction rules:

$$
\langle (\lambda x.M)N, s, t \rangle \rightarrow \langle t[N/x], s, t \rangle \qquad \langle \text{wait}(r), s, t \rangle \rightarrow \langle \text{skip}, s, t + r \rangle
$$
  

$$
\langle \text{skip}, M, s, t \rangle \rightarrow \langle M, t \rangle \qquad \langle \text{skip } || \ M, s, t \rangle \rightarrow \langle M, s, t \rangle
$$
  

$$
\langle v := \text{true}, s, t \rangle \rightarrow \langle \text{skip}, s[v \mapsto \text{true}], t \rangle \qquad \dots
$$

. . .

Contextual rules:

$$
\frac{\langle M, s, t \rangle \rightarrow \langle M', s', t' \rangle}{\langle M || N, s, t \rangle \rightarrow \langle M' || N, s', t' \rangle}
$$

#### Definition

For  $v \in \{true, false, skip\}$ ,  $^t$  v iff  $\langle M, \emptyset, 0 \rangle \rightarrow^* \langle v, s, t \rangle$ .

$$
\begin{array}{ll}\n\text{newref r in} \\
\text{wait(2)} \\
\text{lr} \\
\text{wait(2)} \\
\text{wait(2)}\n\end{array}\n\quad\n\begin{array}{ll}\n\text{wait(1)} \\
\text{r := true} \\
\text{wait(2)}\n\end{array}\n\quad\n\quad\n\begin{array}{ll}\n0\n\end{array}
$$

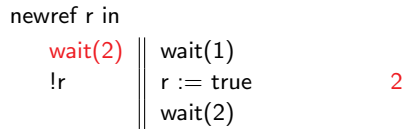

wait $(2)$ ,

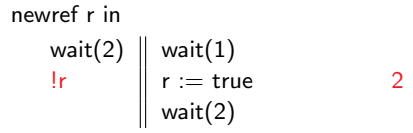

wait(2), !r,

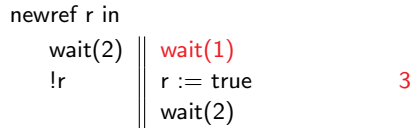

wait(2), !r, wait(1),

newref r in

\n
$$
\begin{array}{c}\n\text{wait}(2) \\
\text{lr} \\
\end{array}\n\begin{array}{c}\n\text{wait}(1) \\
\text{r} := \text{true} \\
\text{wait}(2)\n\end{array}\n\quad 3
$$

wait(2),  $lr$ , wait(1),  $r$  = true,

newref r in

\n
$$
\begin{array}{c}\n\text{wait}(2) \\
\text{lr} \\
\end{array}\n\begin{array}{c}\n\text{wait}(1) \\
\text{r} := \text{true} \\
\text{wait}(2)\n\end{array}\n\quad 5
$$

wait(2), !r, wait(1), r:=true, wait(2)  $\qquad \qquad P\Downarrow^5$  false

$$
\begin{array}{ll}\n\text{newref r in} \\
\text{wait(2)} \\
\text{lr} \\
\text{wait(2)} \\
\text{wait(2)}\n\end{array}
$$

wait(2), 
$$
\text{lr}
$$
, wait(1), r:=true, wait(2)  $P \Downarrow^5 \text{ false}$   
wait(2),

newref r in

\n
$$
\begin{array}{c}\n\text{wait}(2) \\
\text{lr} \\
\end{array}\n\left| \begin{array}{c}\n\text{wait}(1) \\
\text{r} := \text{true} \\
\text{wait}(2)\n\end{array} \right. \quad 3
$$

$$
\begin{array}{ll}\text{wait}(2), \text{ !r, wait}(1), \text{ r:=} \text{true, wait}(2) & P \Downarrow^5 \text{false} \\ \text{wait}(2), \text{ wait}(1), \end{array}
$$

$$
\begin{array}{c}\n\text{newref r in} \\
\text{wait(2)} \\
\text{lr} \\
\text{wait(2)} \\
\text{wait(2)}\n\end{array}
$$

$$
\begin{array}{ll}\text{wait}(2), \text{ !r, wait}(1), \text{ r:=} \text{true, wait}(2) & P \Downarrow^5 \text{false} \\ \text{wait}(2), \text{ wait}(1), \text{ r:=} \text{true}, \end{array}
$$

newref r in

\n
$$
\begin{array}{c}\n\text{wait}(2) \\
\text{lr} \\
\end{array}\n\begin{array}{c}\n\text{wait}(1) \\
\text{r} := \text{true} \\
\text{wait}(2)\n\end{array}
$$

$$
\begin{array}{ll}\text{wait}(2), \text{ !r, wait}(1), \text{ r:=} \text{true, wait}(2) & P \Downarrow^5 \text{false} \\ \text{wait}(2), \text{ wait}(1), \text{ r:=} \text{true, !r,} \end{array}
$$

newref r in

\n
$$
\begin{array}{c}\n\text{wait}(2) \\
\text{lr} \\
\end{array}\n\begin{array}{c}\n\text{wait}(1) \\
\text{r} := \text{true} \\
\text{wait}(2)\n\end{array}\n\quad 5
$$

wait(2), 
$$
\text{!r}, \text{wait}(1), \text{r:=true}, \text{wait}(2) \quad P \Downarrow^5 \text{ false}
$$
  
wait(2), wait(1), r:=true,  $\text{!r}, \text{wait}(2) \quad P \Downarrow^5 \text{ true}$   
...

$$
\begin{array}{ll}\n\text{newref r in} \\
\text{wait(2)} \\
\text{lr} \\
\end{array}\n\quad\n\begin{array}{ll}\n\text{wait(1)} \\
\text{r := true} \\
\text{wait(2)}\n\end{array}\n\quad\n\begin{array}{ll}\n\text{0.1: } \\
\text{0.2: } \\
\text{0.3: } \\
\text{0.4: } \\
\text{0.5: } \\
\text{0.6: } \\
\text{0.7: } \\
\text{0.8: } \\
\text{0.8: } \\
\text{0.9: } \\
\text{0.9: } \\
\text{0.1: } \\
\text{0.1: } \\
\text{0.1: } \\
\text{0.1: } \\
\text{0.1: } \\
\text{0.1: } \\
\text{0.1: } \\
\text{0.1: } \\
\text{0.1: } \\
\text{0.1: } \\
\text{0.1: } \\
\text{0.1: } \\
\text{0.1: } \\
\text{0.1: } \\
\text{0.1: } \\
\text{0.1: } \\
\text{0.1: } \\
\text{0.1: } \\
\text{0.1: } \\
\text{0.1: } \\
\text{0.1: } \\
\text{0.1: } \\
\text{0.1: } \\
\text{0.1: } \\
\text{0.1: } \\
\text{0.1: } \\
\text{0.1: } \\
\text{0.1: } \\
\text{0.1: } \\
\text{0.1: } \\
\text{0.1: } \\
\text{0.1: } \\
\text{0.1: } \\
\text{0.1: } \\
\text{0.1: } \\
\text{0.1: } \\
\text{0.1: } \\
\text{0.1: } \\
\text{0.1: } \\
\text{0.1: } \\
\text{0.1: } \\
\text{0.1: } \\
\text{0.1: } \\
\text{0.1: } \\
\text{0.1: } \\
\text{0.1: } \\
\text{0.1: } \\
\text{0.1: } \\
\text{0.1: } \\
\text{0.1: } \\
\text{0.1: } \\
\text{0.1: } \\
\text{0.1: } \\
\text{0.1: } \\
\text{0.1: } \\
\text{0.1: } \\
\text{0.1: } \\
\text{0.1: } \\
\text{0.1: } \\
\text{0.1: } \\
\text{0.1: } \\
\text{0.1: } \\
\text{0.1: } \\
\text{0
$$

wait(2), !r, wait(1), r:=true, wait(2) 
$$
P \Downarrow^5
$$
 false  
wait(2), wait(1), r:=true, !r, wait(2)  $P \Downarrow^5$  true  
...

 $\llbracket P \rrbracket = \{\text{run}(2), (1), (2), \text{ff}, \text{run}(2), \text{red}(1), (2), \text{ft}, \ldots\}$ 

Computational adequacy:  $M \Downarrow^r v$  iff  $\exists t \in [\![M]\!]$  st  $|t| = r$ 

$$
\begin{array}{ll}\n\text{newref r in} \\
\text{wait(2)} \\
\text{lr} \\
\end{array}\n\quad\n\begin{array}{ll}\n\text{wait(1)} \\
\text{r := true} \\
\text{wait(2)}\n\end{array}\n\quad\n\begin{array}{ll}\n\text{0.1: } \\
\text{0.2: } \\
\text{0.3: } \\
\text{0.4: } \\
\text{0.5: } \\
\text{0.6: } \\
\text{0.7: } \\
\text{0.8: } \\
\text{0.8: } \\
\text{0.9: } \\
\text{0.9: } \\
\text{0.1: } \\
\text{0.1: } \\
\text{0.1: } \\
\text{0.1: } \\
\text{0.1: } \\
\text{0.1: } \\
\text{0.1: } \\
\text{0.1: } \\
\text{0.1: } \\
\text{0.1: } \\
\text{0.1: } \\
\text{0.1: } \\
\text{0.1: } \\
\text{0.1: } \\
\text{0.1: } \\
\text{0.1: } \\
\text{0.1: } \\
\text{0.1: } \\
\text{0.1: } \\
\text{0.1: } \\
\text{0.1: } \\
\text{0.1: } \\
\text{0.1: } \\
\text{0.1: } \\
\text{0.1: } \\
\text{0.1: } \\
\text{0.1: } \\
\text{0.1: } \\
\text{0.1: } \\
\text{0.1: } \\
\text{0.1: } \\
\text{0.1: } \\
\text{0.1: } \\
\text{0.1: } \\
\text{0.1: } \\
\text{0.1: } \\
\text{0.1: } \\
\text{0.1: } \\
\text{0.1: } \\
\text{0.1: } \\
\text{0.1: } \\
\text{0.1: } \\
\text{0.1: } \\
\text{0.1: } \\
\text{0.1: } \\
\text{0.1: } \\
\text{0.1: } \\
\text{0.1: } \\
\text{0.1: } \\
\text{0.1: } \\
\text{0.1: } \\
\text{0.1: } \\
\text{0.1: } \\
\text{0.1: } \\
\text{0.1: } \\
\text{0.1: } \\
\text{0.1: } \\
\text{0.1: } \\
\text{0.1: } \\
\text{0.1: } \\
\text{0.1: } \\
\text{0.1: } \\
\text{0.1: } \\
\text{0
$$

wait(2), !r, wait(1), r:=true, wait(2) 
$$
P \Downarrow^5
$$
 false  
wait(2), wait(1), r:=true, !r, wait(2)  $P \Downarrow^5$  true  
...

 $\llbracket P \rrbracket = \{\text{run } \textcircled{5} \text{ ff}, \text{run } \textcircled{5} \text{ tt}\}\$ 

Computational adequacy:  $M \Downarrow^r v$  iff  $\exists t \in [\![M]\!]$  st  $|t| = r$ 

$$
\begin{array}{ll}\n\text{newref (r, false) in} \\
\text{wait(2)} & \text{wait(1)} \\
\text{lr} & \text{r := true} \\
\text{wait(2)}\n\end{array}\n\quad\n0
$$

newref (r, false) in

\n
$$
\begin{array}{c}\n\text{wait}(2) \\
\text{lr} \\
\end{array}\n\quad\n\begin{array}{c}\n\text{wait}(1) \\
\text{r := true} \\
\text{wait}(2)\n\end{array}\n\quad\n2
$$

newref (r, false) in

\n
$$
\begin{array}{c}\n\text{wait}(2) \\
\mid r\n\end{array}\n\quad\n\begin{array}{c}\n\text{wait}(1) \\
\mid r := \text{true} \\
\text{wait}(2)\n\end{array}\n\quad\n2
$$

$$
\begin{array}{ll}\n\text{newref (r, false) in} \\
\text{wait(2)} & \text{wait(1)} \\
\text{lr} & \text{r := true} \\
\text{wait(2)} & \\
\end{array}
$$

Q: What about multicore systems?

newref (r, false) in

\n
$$
\begin{array}{c}\n\text{wait}(2) \\
\text{lr} \\
\end{array}\n\begin{array}{c}\n\text{wait}(1) \\
\text{r} := \text{true} \\
\text{wait}(2)\n\end{array}\n\quad 4
$$

 $P \Downarrow^4$  false !

newref (r, false) in

\n
$$
\begin{array}{c}\n\text{wait}(2) \\
\text{lr} \\
\end{array}\n\begin{array}{c}\n\text{wait}(1) \\
\text{r} := \text{true} \\
\text{wait}(2)\n\end{array}\n\quad 1
$$

$$
\begin{array}{ll}\n\text{newref (r, false) in} \\
\text{wait(2)} & \text{wait(1)} \\
\text{lr} & \text{r := true} \\
\text{wait(2)} & \\
\end{array} \quad 1
$$

newref (r, false) in

\n
$$
\begin{array}{c}\n\text{wait}(2) \\
\text{lr} \\
\end{array}\n\quad\n\begin{array}{c}\n\text{wait}(1) \\
\text{r := true} \\
\text{wait}(2)\n\end{array}\n\quad\n\begin{array}{c}\n\text{0.3} \\
\text{0.4} \\
\end{array}
$$

Q: What about multicore systems?

newref (r, false) in

\n
$$
\begin{array}{c}\n\text{wait}(2) \\
\mid r\n\end{array}\n\quad\n\begin{array}{c}\n\text{wait}(1) \\
\mid r := \text{true} \\
\text{wait}(2)\n\end{array}\n\quad\n3
$$

 $P \Downarrow^3$  true !

$$
\frac{\langle M, s, t \rangle \to^* \langle M', s', t' \rangle \quad \langle N, s, t \rangle \to^* \langle N', s'', t'' \rangle}{\langle M \mid \mid N, s, t \rangle \to^* \langle M' \mid \mid N', s' \bowtie s'', \max(t', t'') \rangle} \xrightarrow{\text{s, s' non} \atop \text{interfering}}
$$

$$
s:\mathcal{L}\rightarrow \bigvee_{\text{WR}}^{\varepsilon}
$$
\n
$$
s:\mathcal{L}\rightarrow \bigvee_{\text{WR}}^{\varepsilon}
$$
\n
$$
s(\ell)\leq s(\ell') \text{ or } s'(\ell)\leq s(\ell)
$$
\n
$$
-s'\bowtie s''(\ell)=\bigvee(s'(\ell),s''(\ell))
$$

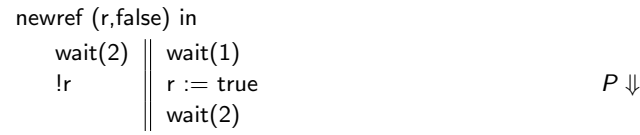

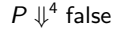

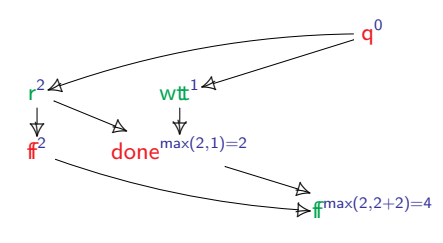

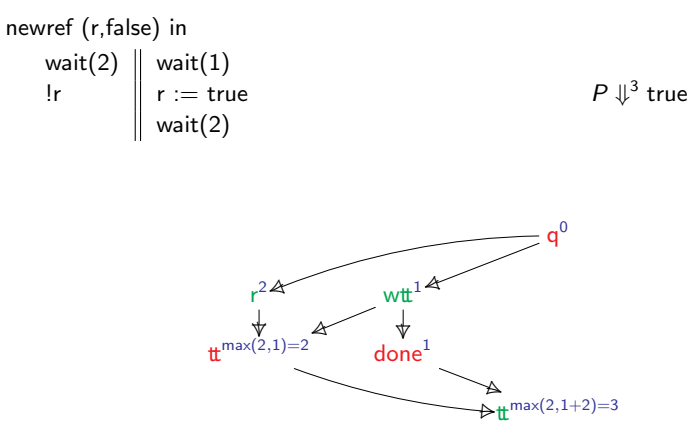

#### <span id="page-34-0"></span>Resource tracking concurrent games

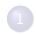

#### **1** [Tracking resources in semantics](#page-1-0)

2 [Concurrent games with annotations](#page-34-0)

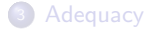

#### Concurrent games

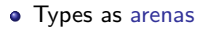

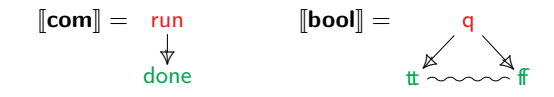

#### **Definitions**

An arena  $(|A|, \leq_A, \#_A, \mathsf{pol}_A)$  is an event structure with polarity:

- $\bullet$  (|A|,  $\leq_A$ ) a causal relation (partial order, with finite histories [a]),
- $\bullet$  #<sub>A</sub> a binary conflict relation (up-closed),
- $\mathsf{pol}_A: A \to \{-, +\},$

that is

- negative:  $pol(min(A)) = \{-\}$
- well-threaded: for all  $a \in A$ , min([a]) is unic.

 $\mathscr{C}(A)$  is the set of **configurations**: down-closed compatible subsets of A.
#### Concurrent arenas

#### Constructions on arenas.

- If A is a arena,  $A^{\perp}$  has the same structure with polarity inverted.
- $\bullet$  If A, B are arenas,  $A \otimes B$  has events  $|A| + |B|$ , and components inherited.

Linear map.

\n\n- If 
$$
A, B
$$
 are arena and  $B$  is rooted,  $A \rightarrow B$  is  $A^{\perp} \leq B$ , i.e.  $A^{\perp} \otimes B$  with extra relation  $\min(B) \leq a$  for all  $a \in |A|$ .
\n

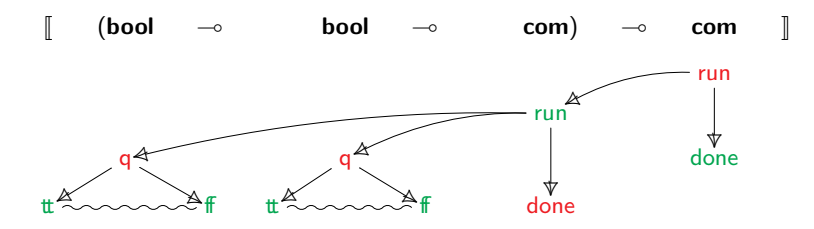

### Concurrent games

**•** Programs as strategies

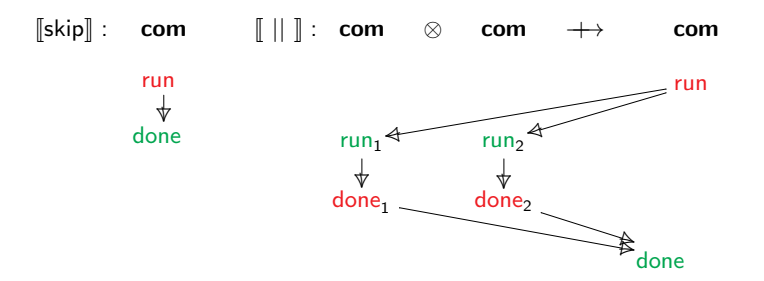

# Definition

A play  $(q, \leq_q)$  : A is a partial order s.t.:

- (rule respecting)  $\mathscr{C}(q) \subseteq \mathscr{C}(A)$
- (courteous)  $a \rightarrow b$
- (well-threaded)

### Annotated concurrent games

• Programs as annotated strategies

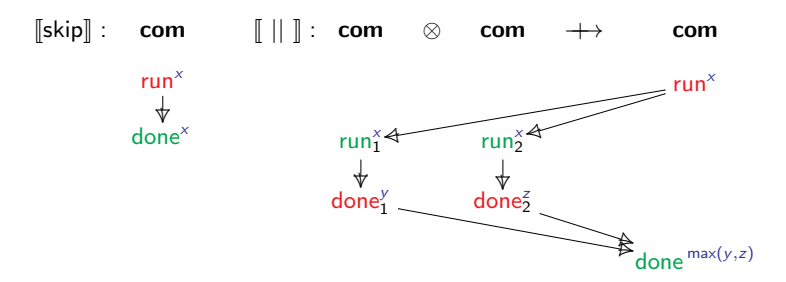

### Definition

A play  $(q, \leq_q)$  : A is a partial order s.t.:

- (rule respecting)  $\mathscr{C}(q) \subseteq \mathscr{C}(A)$
- (courteous)  $a \rightarrow b$
- (well-threaded)

A  $\mathbb R$ -annotation for  $q$  is a mapping  $\lambda: (s: |q|^+) \to (\mathbb R^{\lceil s \rceil^-} \to \mathbb R).$ 

### Annotated concurrent games

• Programs as annotated strategies

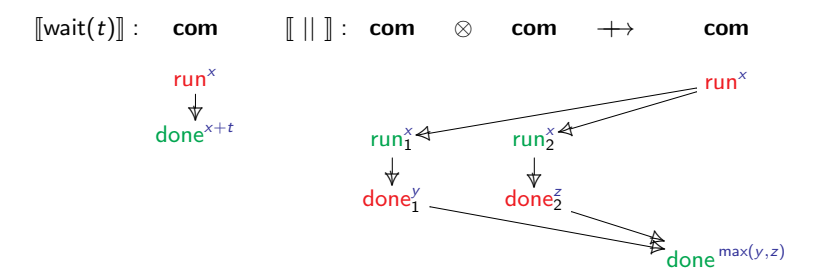

# Definition

A play  $(q, \leq_q)$  : A is a partial order s.t.:

- (rule respecting)  $\mathscr{C}(q) \subseteq \mathscr{C}(A)$
- (courteous)  $a \rightarrow b$
- (well-threaded)

A  $\mathbb R$ -annotation for  $q$  is a mapping  $\lambda: (s: |q|^+) \to (\mathbb R^{\lceil s \rceil^-} \to \mathbb R).$ 

# Concurrent games

**•** Programs as strategies

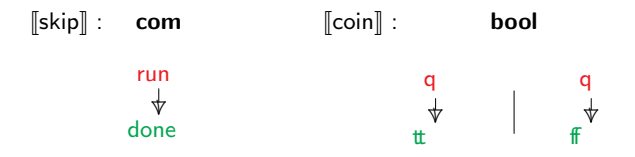

# Definition

A strategy  $\sigma$  : A is a non empty set of plays that is:

- **o** down-closed,
- (receptive) closed under (-)-extensions.

A strategy from  $A$  to  $B$  is  $\sigma:A^\perp\otimes B$ , written  $\sigma:A{\longrightarrow\!\!\!\!\rightarrow} B$ .

#### Concurrent games

**•** Programs as strategies

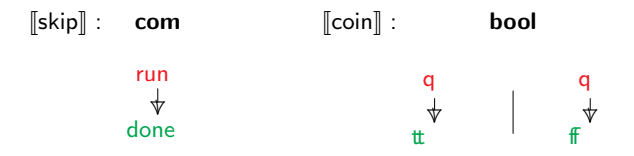

# Definition

A strategy  $\sigma$  : A is a non empty set of plays that is:

- **o** down-closed,
- (receptive) closed under (-)-extensions.

A strategy from  $A$  to  $B$  is  $\sigma:A^\perp\otimes B$ , written  $\sigma:A{\longrightarrow\!\!\!\!\rightarrow} B$ .

**Composition.**  $\tau \odot \sigma : A \rightarrow C$  is defined for all  $\sigma : A \rightarrow B$ ,  $\tau : B \rightarrow C$ .

#### Annotated concurrent games

• Programs as annotated strategies

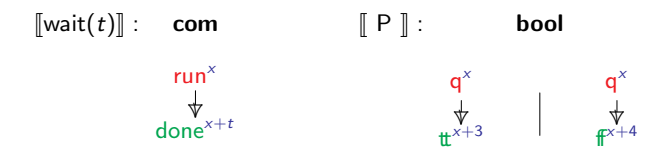

#### **Definition**

- A R-strategy  $\sigma$  : A is a non empty set of R-annotated plays that is:
	- **o** down-closed,
	- (receptive) closed under (-)-extensions.

A  $\R$ -strategy from  $A$  to  $B$  is  $\sigma:A^\perp\otimes B$ , written  $\sigma:A{\longrightarrow\!\!\!\!\rightarrow} B.$ 

**Composition.**  $\tau \odot \sigma : A \rightarrow C$  is defined for all  $\sigma : A \rightarrow B$ ,  $\tau : B \rightarrow C$ .

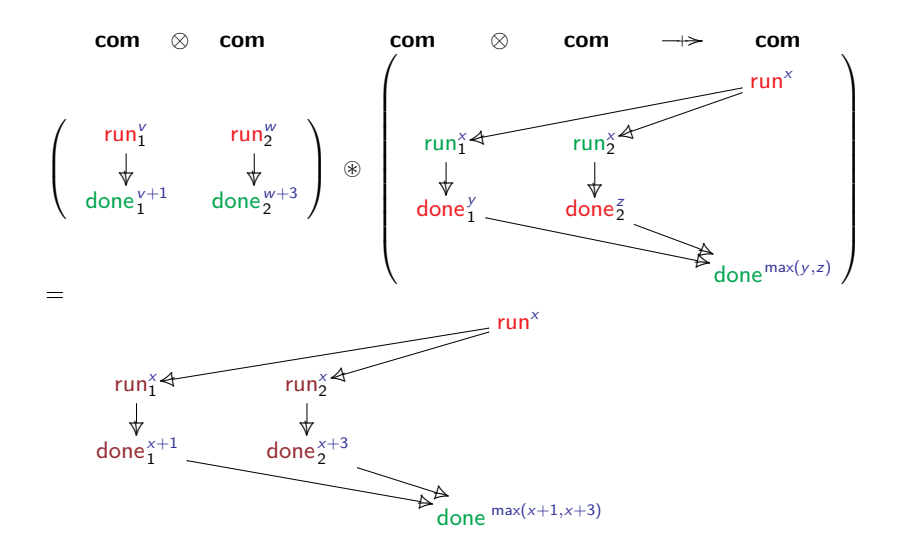

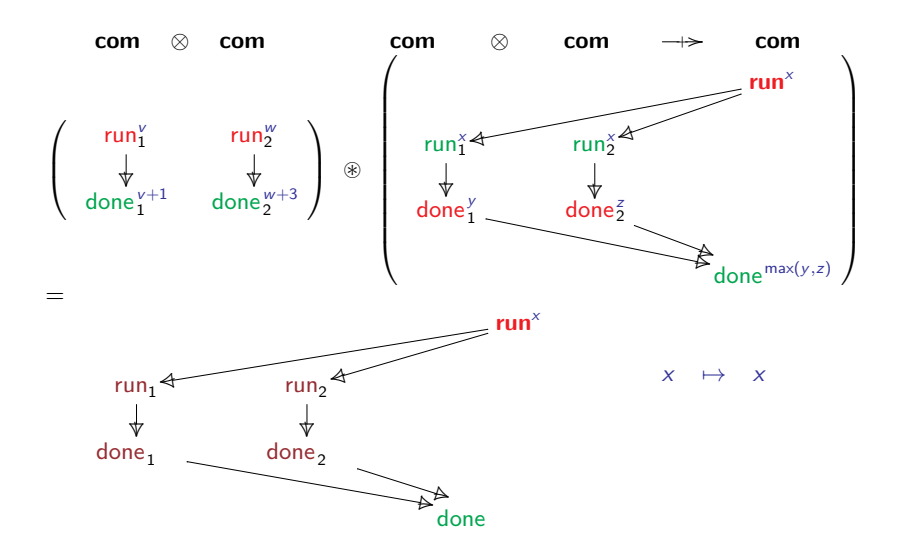

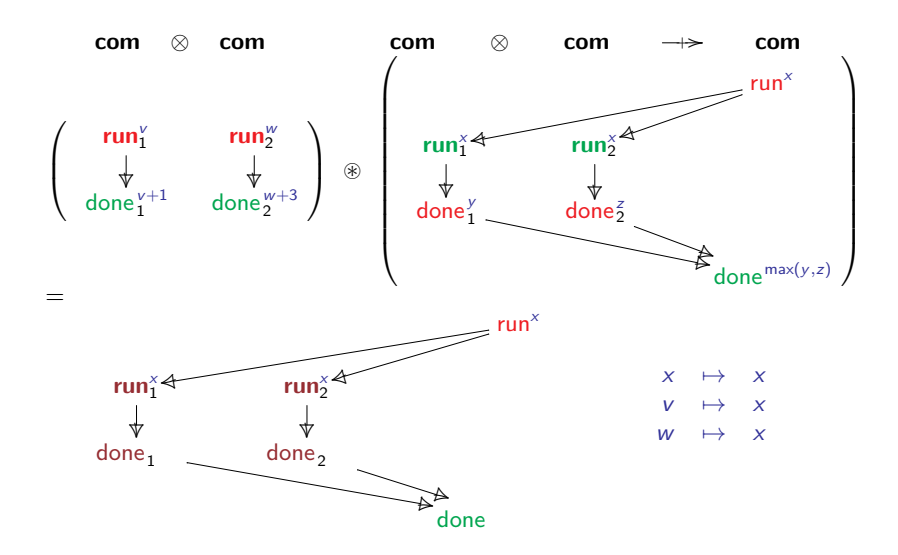

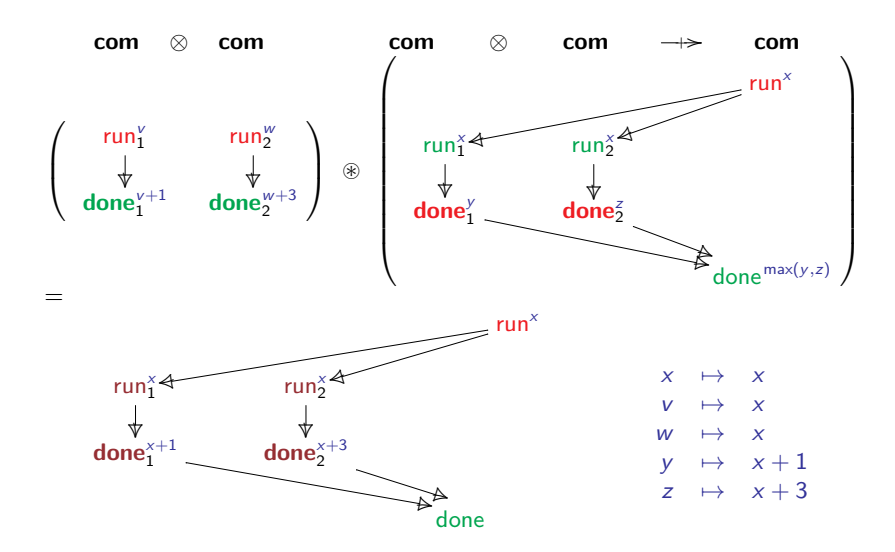

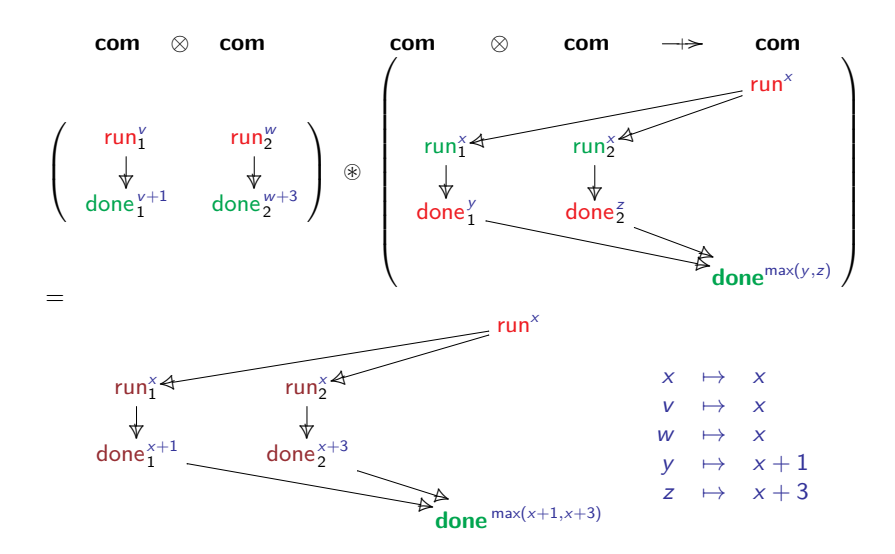

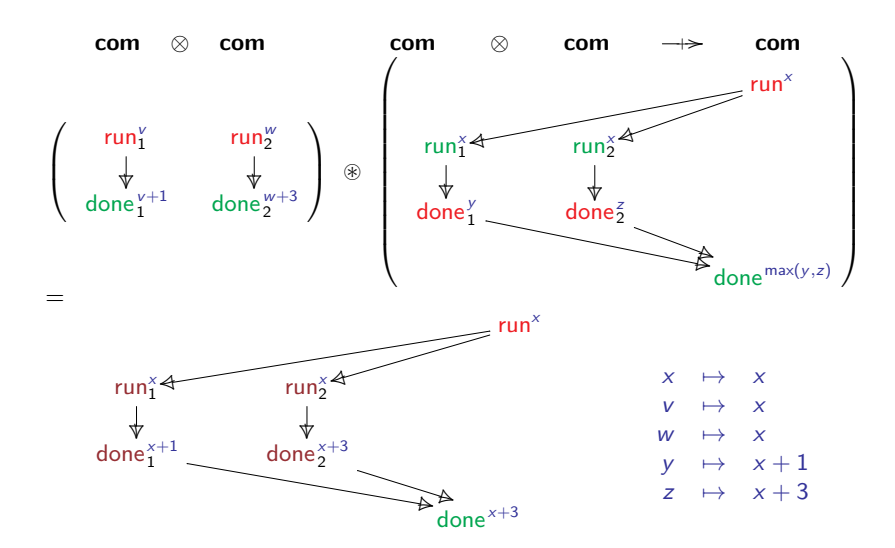

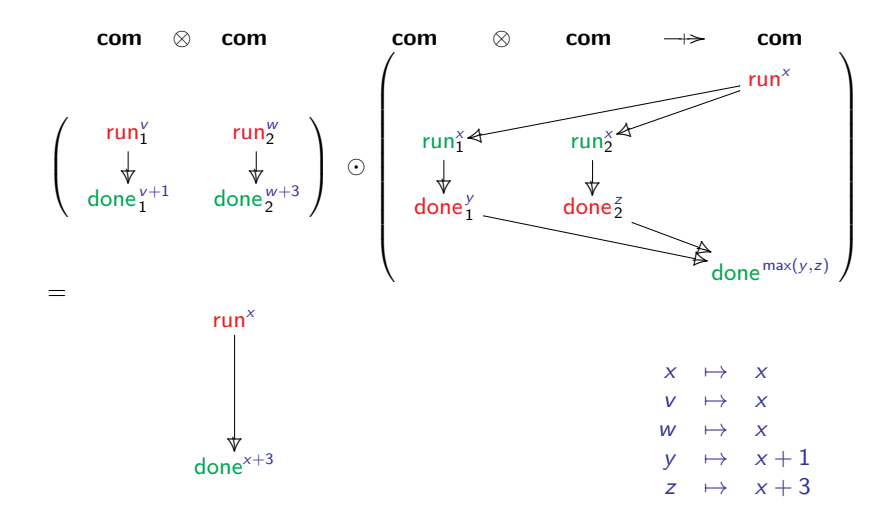

#### Theorem

Arenas and strategies form a symetric monoidal closed category (smcc) with products ;

In fact,

- CG is a compact closed category  $\rightarrow$  CG<sub>−</sub> is a smcc with products
- $\rightarrow \Sigma$ -CG is a compact closed category [CSL18]  $\rightarrow$  ( $\Sigma$ -CG)/ $\equiv$  is a compact closed category  $\rightarrow \mathbb{R}$ -CG :=  $(\Sigma_{\mathbb{R}}$ -CG)/ $\equiv$  is a compact closed category → R-CG<sup>−</sup> is a smcc with products

#### Theorem

Arenas and strategies form a symetric monoidal closed category (smcc) with products ;

$$
[\![\Gamma \vdash M : A]\!] : [\![\Gamma]\!] \rightarrow \models [\![A]\!]
$$

$$
M, N = |x| \lambda x.t | MN
$$
  
\n| true | false | ifte b MN  
\n| skip | M; N | M || N |  $\perp$   
\n| wait(r) with  $r \in \mathbb{R}$   
\n| newer x in M |!M | M := true

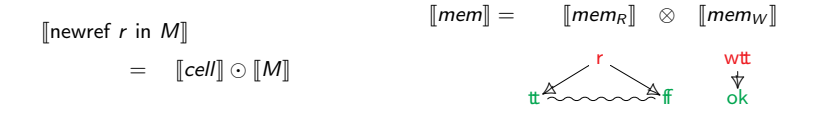

$$
[\![\mathsf{cell}]\!] \qquad \qquad \mathsf{mem}
$$

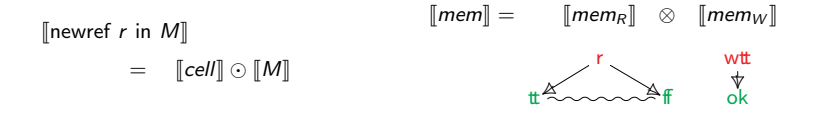

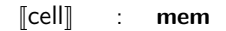

r

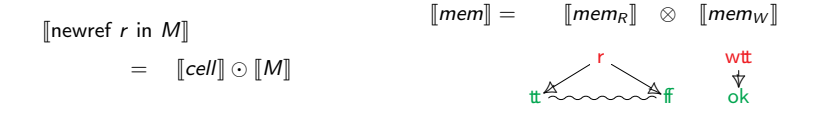

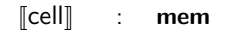

r

❴ 7<br>F ff

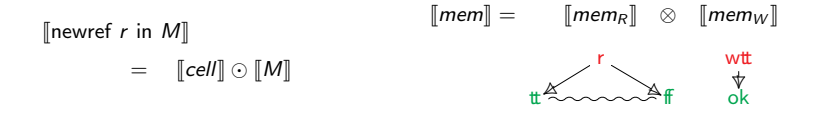

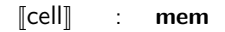

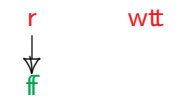

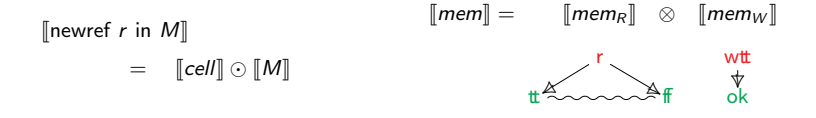

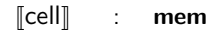

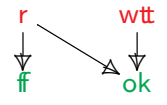

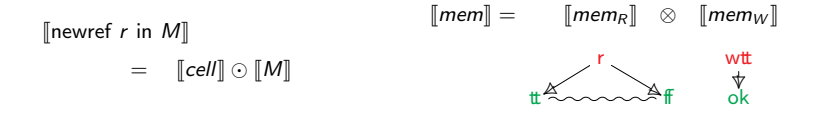

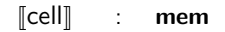

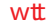

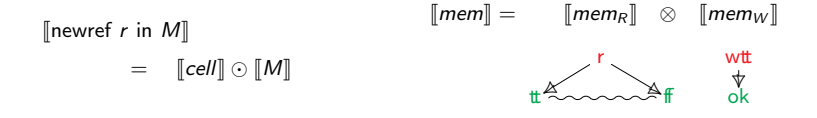

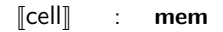

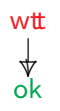

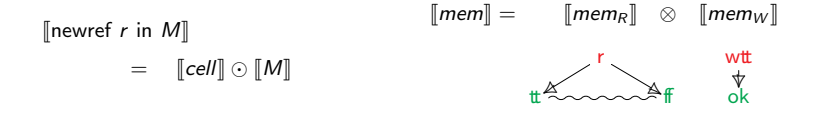

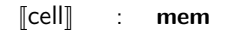

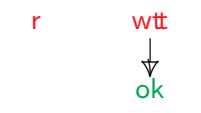

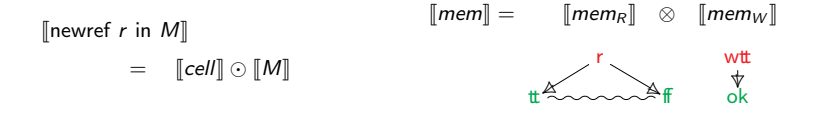

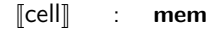

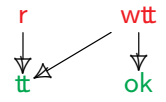

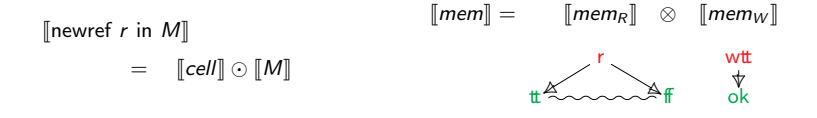

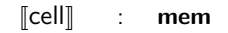

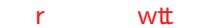

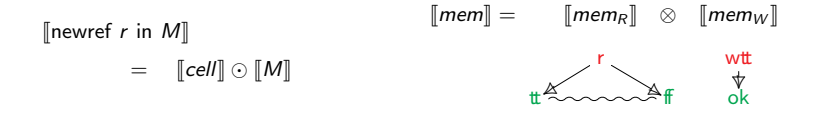

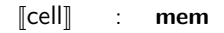

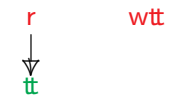

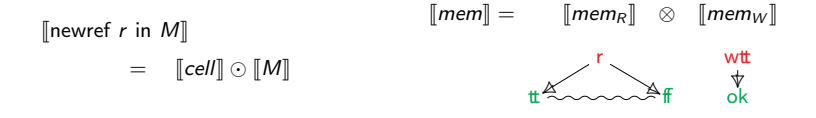

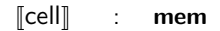

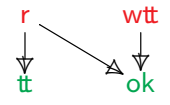

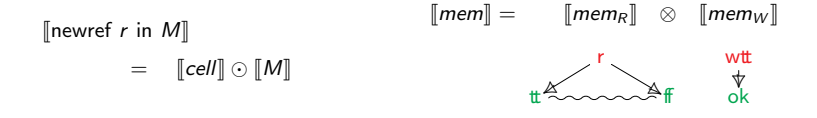

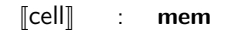

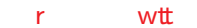

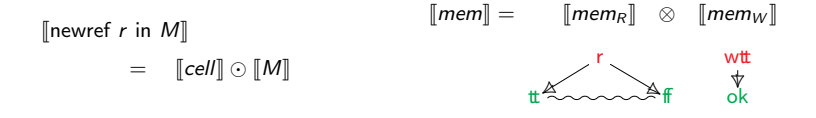

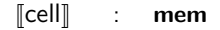

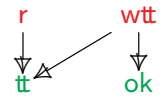

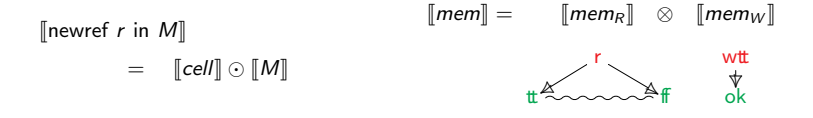

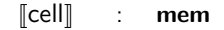

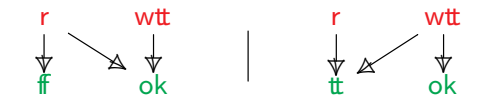

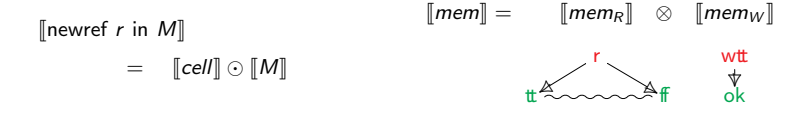

 $\llbracket \mathsf{cell} \rrbracket$  : mem

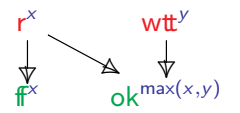

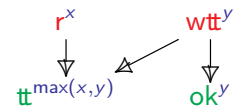

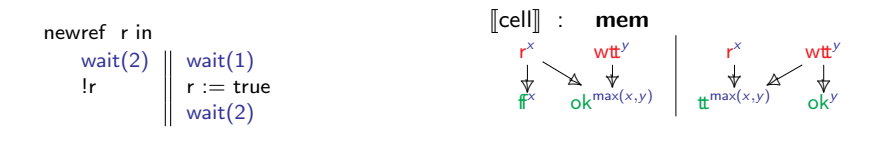

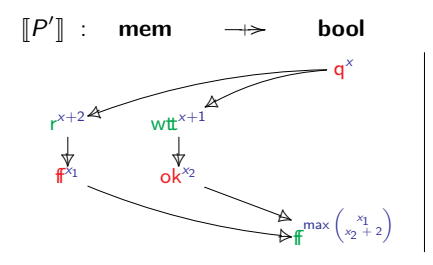

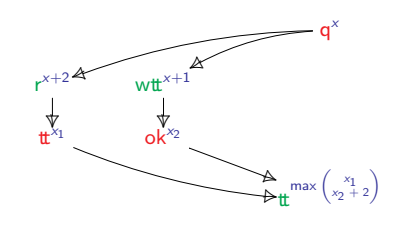

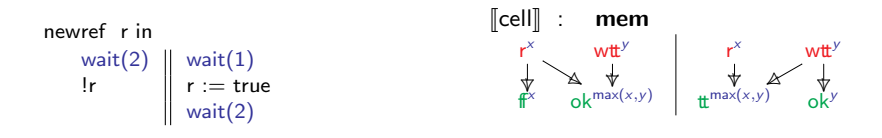

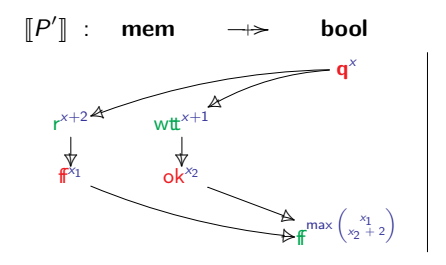

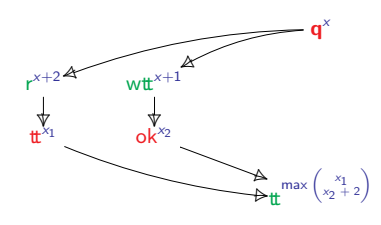

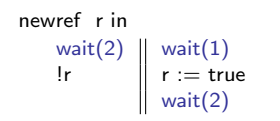

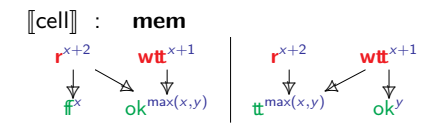

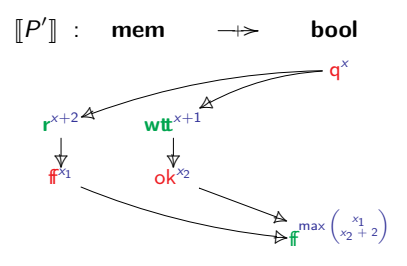

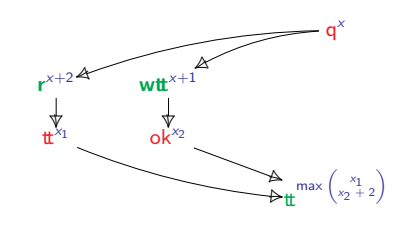

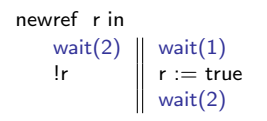

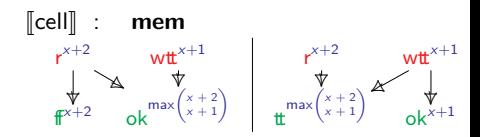

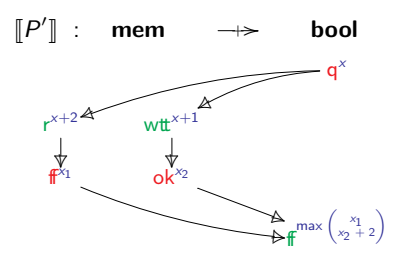

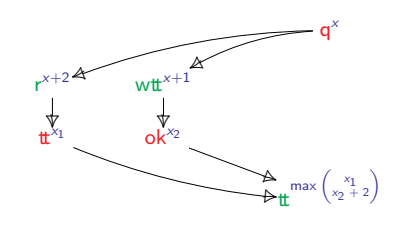
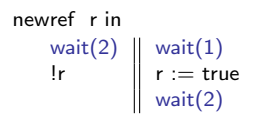

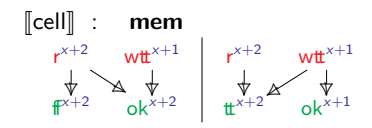

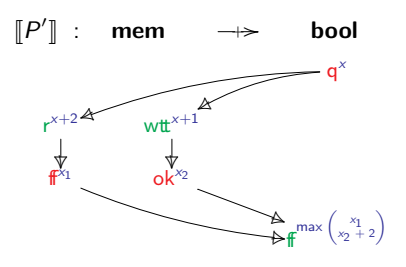

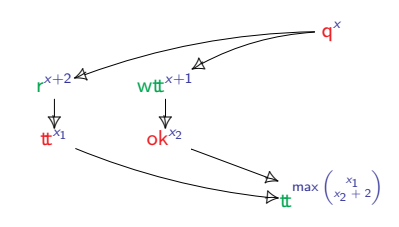

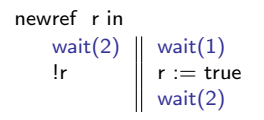

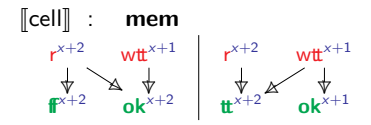

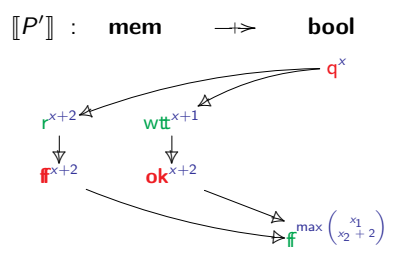

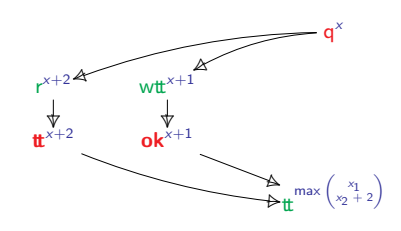

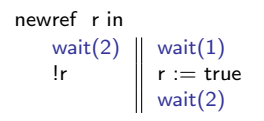

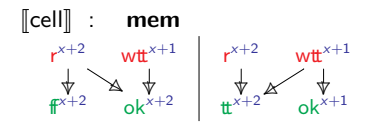

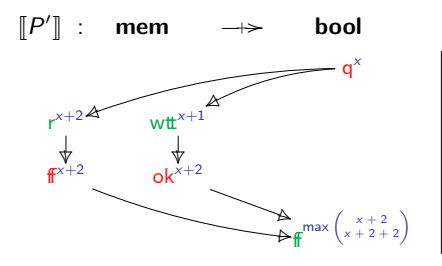

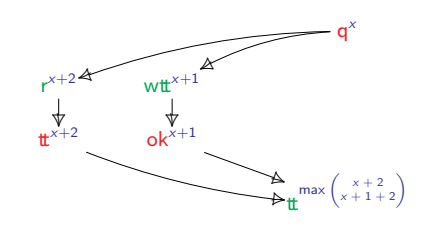

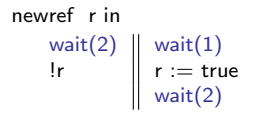

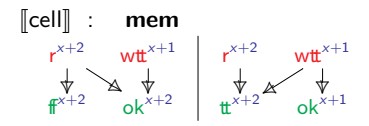

q x

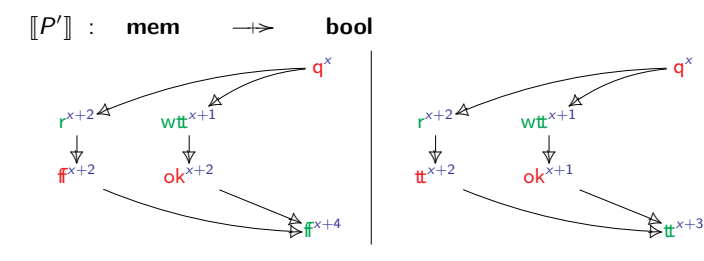

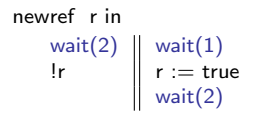

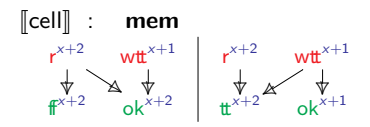

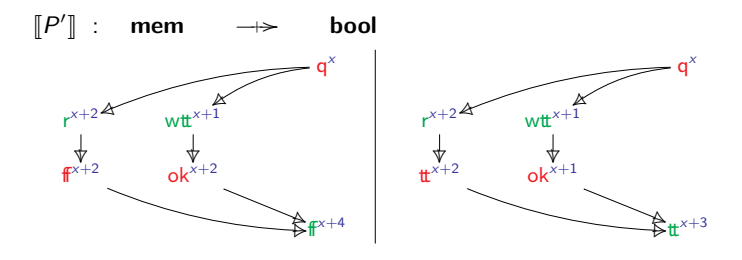

#### Theorem

If  $M \Downarrow^{t} v$  then  $q^{\times} \rightarrow v^{\times + t'} \in [\![M]\!]$  with  $t' \leq t$ .

#### What resources?

#### Theorem

If  $M \Downarrow^r v$  then  $q^x \rightarrow v^{x+r'} \in [M]$  with  $r' \leq r$ .

$$
wait(r), r \in \mathbb{R} \qquad \rightsquigarrow \qquad \text{consum}(r), r \in \mathcal{R}
$$

Def. Resource bimonoid:  $(\mathcal{R}, 0, ;, \|, \leq)$ 

- $\bullet$  ( $\mathcal{R}, 0, ; , <$ ) ordered monoid
- $( \mathcal{R}, 0, ||, \leq )$  commutative ordered monoid
- || is idempotent, i.e.  $r || r = r$

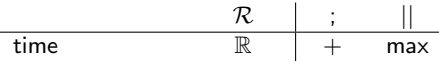

#### What resources?

#### Theorem

If  $M \Downarrow^r v$  then  $q^x \rightarrow v^{x+r'} \in [M]$  with  $r' \leq r$ .

$$
wait(r), r \in \mathbb{R} \qquad \rightsquigarrow \qquad \text{cosume}(r), r \in \mathcal{R}
$$

Def. Resource bimonoid:  $(\mathcal{R}, 0, ;, \|, \leq)$ 

- $\bullet$  ( $\mathcal{R}, 0, ; , <$ ) ordered monoid
- $( \mathcal{R}, 0, ||, \leq )$  commutative ordered monoid
- || is idempotent, i.e.  $r || r = r$

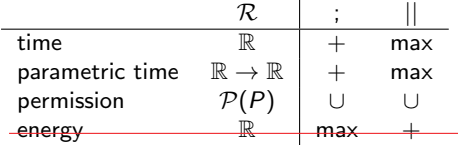

#### <span id="page-79-0"></span>Resource tracking concurrent games

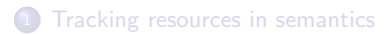

2 [Concurrent games with annotations](#page-34-0)

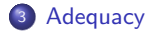

$$
\begin{array}{ll}\n\text{newref r in} \\
\text{wait(2)} \\
\text{lr} \\
\text{wait(1)}\n\end{array}\n\quad\n\begin{array}{ll}\n\text{wait(1)} \\
\text{r := true} \\
\text{wait(2)}\n\end{array}\n\quad\n0
$$

newref r in

\n
$$
\begin{array}{c}\n\text{wait}(2) \\
\text{lr} \\
\text{wait}(1)\n\end{array}\n\begin{array}{c}\n\text{wait}(1) \\
\text{r} := \text{true} \\
\text{wait}(2)\n\end{array}
$$

newref r in

\n
$$
\begin{array}{c}\n\text{wait}(2) \\
\text{lr} \\
\text{wait}(1)\n\end{array}\n\begin{array}{c}\n\text{wait}(1) \\
\text{r} := \text{true} \\
\text{wait}(2)\n\end{array}
$$

newref r in

\n
$$
\begin{array}{c}\n\text{wait}(2) \\
\text{lr} \\
\text{wait}(1)\n\end{array}\n\begin{array}{c}\n\text{wait}(1) \\
\text{r} := \text{true} \\
\text{wait}(2)\n\end{array}\n\quad 2
$$

newref r in

\n
$$
\begin{array}{c}\n\text{wait}(2) \\
\text{lr} \\
\text{wait}(1) \\
\text{wait}(2)\n\end{array}\n\quad\n\begin{array}{c}\n\text{wait}(1) \\
\text{r} := \text{true} \\
\text{wait}(2)\n\end{array}\n\quad\n\begin{array}{c}\n\text{wait}(2) \\
\text{init}(3) \\
\text{init}(4) \\
\text{init}(5)\n\end{array}
$$

newref r in

\n
$$
\begin{array}{c}\n\text{wait}(2) \\
\text{lr} \\
\text{wait}(1)\n\end{array}\n\begin{array}{c}\n\text{wait}(1) \\
\text{r} := \text{true} \\
\text{wait}(2)\n\end{array}\n\quad 1
$$

newref r in

\n
$$
\begin{array}{c}\n\text{wait}(2) \\
\text{lr} \\
\text{wait}(1)\n\end{array}\n\begin{array}{c}\n\text{wait}(1) \\
\text{r := true} \\
\text{wait}(2)\n\end{array}\n\quad 1
$$

newref r in

\n
$$
\begin{array}{c}\n\text{wait}(2) \\
\text{lr} \\
\text{wait}(1)\n\end{array}\n\begin{array}{c}\n\text{wait}(1) \\
\text{r} := \text{true} \\
\text{wait}(2)\n\end{array}
$$

newref r in  
\nwait(2)  
\n
$$
\left\lfloor \frac{\text{wait}(1)}{\text{r} \cdot \text{ = true}} \right\rfloor
$$
\n

\n0.3  
\nwait(1)  
\nwait(2)  
\n

$$
\begin{array}{ll}\n\text{newref r in} \\
\text{wait(2)} \\
\text{lr} \\
\text{wait(1)}\n\end{array}\n\quad\n\begin{array}{ll}\n\text{wait(1)} \\
\text{r := true} \\
\text{wait(2)}\n\end{array}\n\quad\n\begin{array}{ll}\n\text{init(3)} \\
\text{init(4)}\n\end{array}
$$

Q: What is the minimal amount of time necessary to get true?

$$
\begin{array}{ll}\n\text{newref r in} \\
\text{wait(2)} \\
\text{lr} \\
\text{wait(1)}\n\end{array}\n\quad\n\begin{array}{ll}\n\text{wait(1)} \\
\text{r := true} \\
\text{wait(2)}\n\end{array}\n\quad\n\begin{array}{ll}\n\text{init(3)} \\
\text{init(4)}\n\end{array}
$$

 $P\Downarrow^4$  true

newref r in wait $(2)$  | wait $(1)$ !r r := true wait $(1)$  || wait $(2)$ 

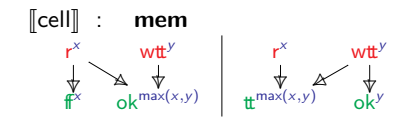

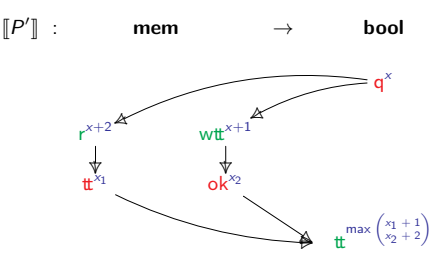

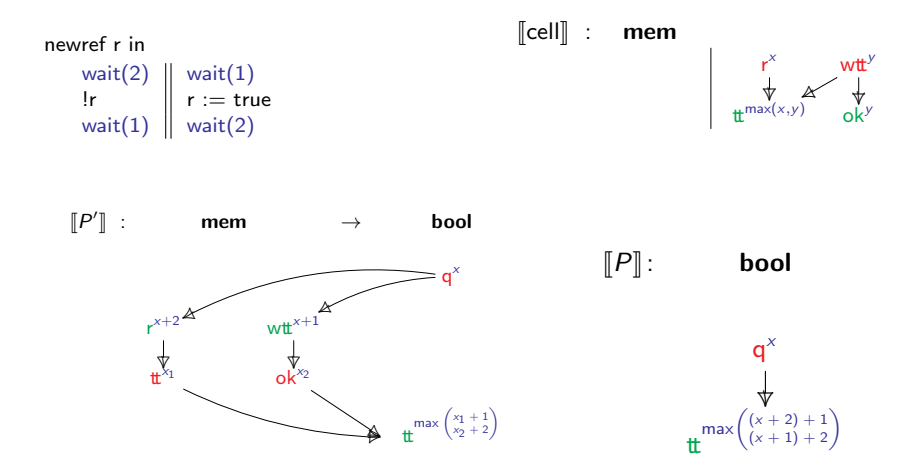

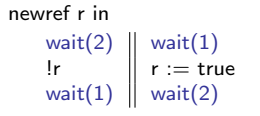

 $\llbracket \mathsf{cell} \rrbracket$  : mem

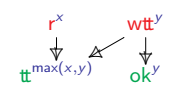

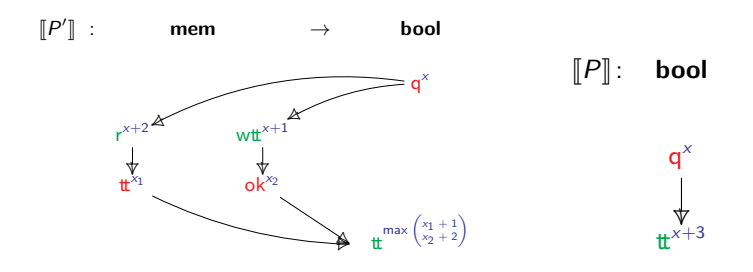

Is  $\llbracket \ \rrbracket$  degenerated?

An efficient small-step semantics:

 $\langle \textsf{wait}(t_1 + t_2), s, x \rangle \rightarrow \langle \textsf{wait}(t_2), s, x + t_1 \rangle$  ...

newref r in

\n
$$
\begin{array}{c}\n\text{wait}(2) \\
\text{lr} \\
\text{wait}(1)\n\end{array}\n\quad\n\begin{array}{c}\n\text{wait}(1) \\
\text{r} := \text{true} \\
\text{wait}(2)\n\end{array}\n\quad\n0
$$

#### Theorem

An efficient small-step semantics:

 $\langle \textsf{wait}(t_1 + t_2), s, x \rangle \rightarrow \langle \textsf{wait}(t_2), s, x + t_1 \rangle$  ...

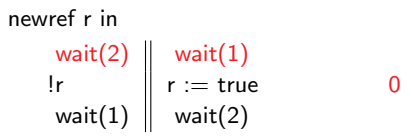

#### Theorem

An efficient small-step semantics:

 $\langle \textsf{wait}(t_1 + t_2), s, x \rangle \rightarrow \langle \textsf{wait}(t_2), s, x + t_1 \rangle$  ...

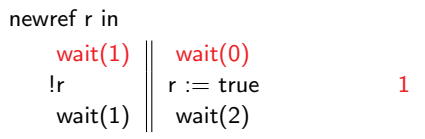

#### Theorem

An efficient small-step semantics:

 $\langle \textsf{wait}(t_1 + t_2), s, x \rangle \rightarrow \langle \textsf{wait}(t_2), s, x + t_1 \rangle$  ...

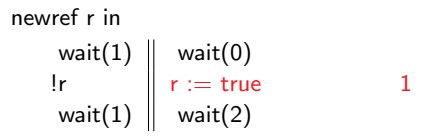

#### Theorem

An efficient small-step semantics:

 $\langle \textsf{wait}(t_1 + t_2), s, x \rangle \rightarrow \langle \textsf{wait}(t_2), s, x + t_1 \rangle$  ...

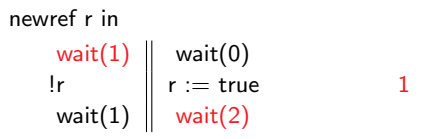

#### Theorem

An efficient small-step semantics:

 $\langle \textsf{wait}(t_1 + t_2), s, x \rangle \rightarrow \langle \textsf{wait}(t_2), s, x + t_1 \rangle$  ...

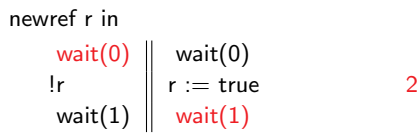

#### Theorem

An efficient small-step semantics:

 $\langle \textsf{wait}(t_1 + t_2), s, x \rangle \rightarrow \langle \textsf{wait}(t_2), s, x + t_1 \rangle$  ...

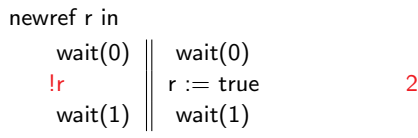

#### Theorem

An efficient small-step semantics:

 $\langle \textsf{wait}(t_1 + t_2), s, x \rangle \rightarrow \langle \textsf{wait}(t_2), s, x + t_1 \rangle$  ...

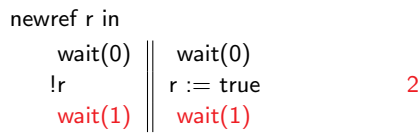

#### Theorem

An efficient small-step semantics:

 $\langle \textsf{wait}(t_1 + t_2), s, x \rangle \rightarrow \langle \textsf{wait}(t_2), s, x + t_1 \rangle$  ...

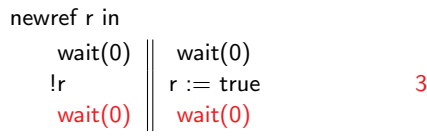

#### Theorem

Proof sketch

A witness for  $q^x \rightarrow$  done<sup>x+t</sup>  $\in [M]$ 

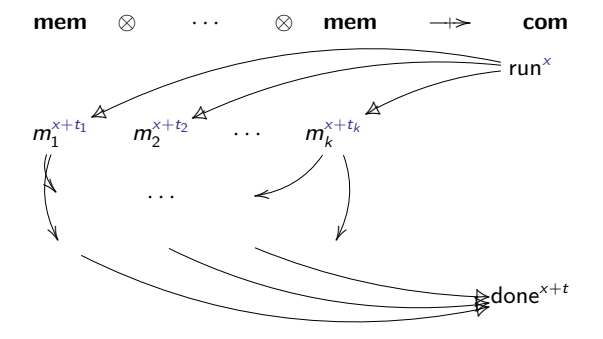

can be read as

- 1. If  $t_i = 0$  then M can perform  $m_i$  at no cost or other memory operations.
- 2. Else M can reduce in high parallelism to case 1.

Proof sketch

A witness for  $q^x \rightarrow$  done<sup>x+t</sup>  $\in M$ ]

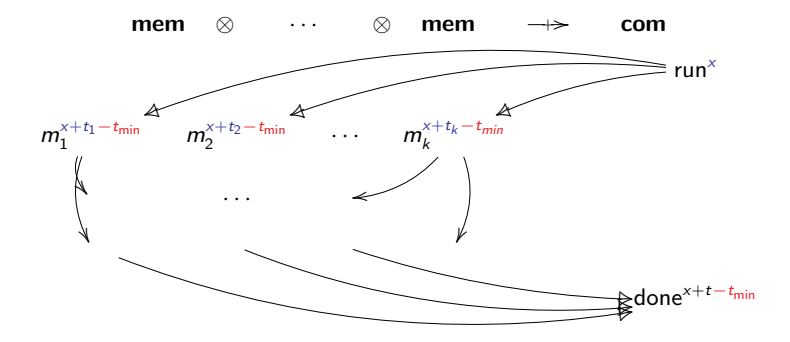

can be read as

- 1. If  $t_i = 0$  then M can perform  $m_i$  at no cost or other memory operations.
- 2. Else M can reduce in high parallelism to case 1.

#### Conclusion

◦ Concurrent games with annotations:

 $\rightarrow$  A sound model for  $R$ -IPA,

 $\rightarrow$  Adequate for  $\mathbb{R}\text{-IPA}$ .

- Future work:
	- Replication;
	- Reusable resources?
	- Resources with effects?